Recherche de solutions dans les systèmes de contraintes avec flottants

Exploration préliminaire des stratégies de recherche

**Heytem ZITOUN**

**I3S**

### Plan

#### **□** Contexte

- *E* Travaux préliminaires
- ¤ Pistes

# Problématique

#### $\blacksquare$  Contexte :

■ Recherche de contre exemple sur les flottants difficile

 $\blacksquare$  Exemple : ABS

**E** Problème : Pas de stratégie efficace sur les flottants

#### **<u>El</u>** Difficultés

- $\blacksquare$  Flottants  $\neq$  entiers
	- $\blacksquare$  Énumération complexe
- $\blacksquare$  Flottants  $\neq$  Réels
	- **□** Pas de test d'existences
	- Arithmétique des flottants (absorption, cancellation ...)

### Stratégie de recherche SAT/FD

#### $\Box$  Objectifs :

- Guider efficacement la recherche après le filtrage
- Les mauvaises stratégies ont un impact fort sur le temps de résolution
- $\blacksquare$  Critères:
	- $\Box$  Choix des variables
	- $\Box$  Choix des valeurs
- **□** 2 types de stratégies :
	- Statique : ordre fixé avant l'exploration
	- $\blacksquare$  Dynamique : ordre varie durant l'exploration
	- $\blacksquare$  ... (nogood)

#### Stratégie de recherche : illustration

#### $\blacksquare$  X = [1,2] Y = [1...1000] C : X + Y = 3

#### **<u><b>u**</u> Stratégies :

- 1) 2 ordres de variables
	- $\Box$  Ordre variable : Y puis X
	- Ordre variable : X puis Y
- $\Box$  2) 2 ordres de valeurs
	- **E** Ordre valeur : décroissant
	- Ordre valeur : croissant

#### Stratégie de recherche : illustration

 $X = [1,2]$   $Y = [1...1000]$   $C : X + Y = 3$ 

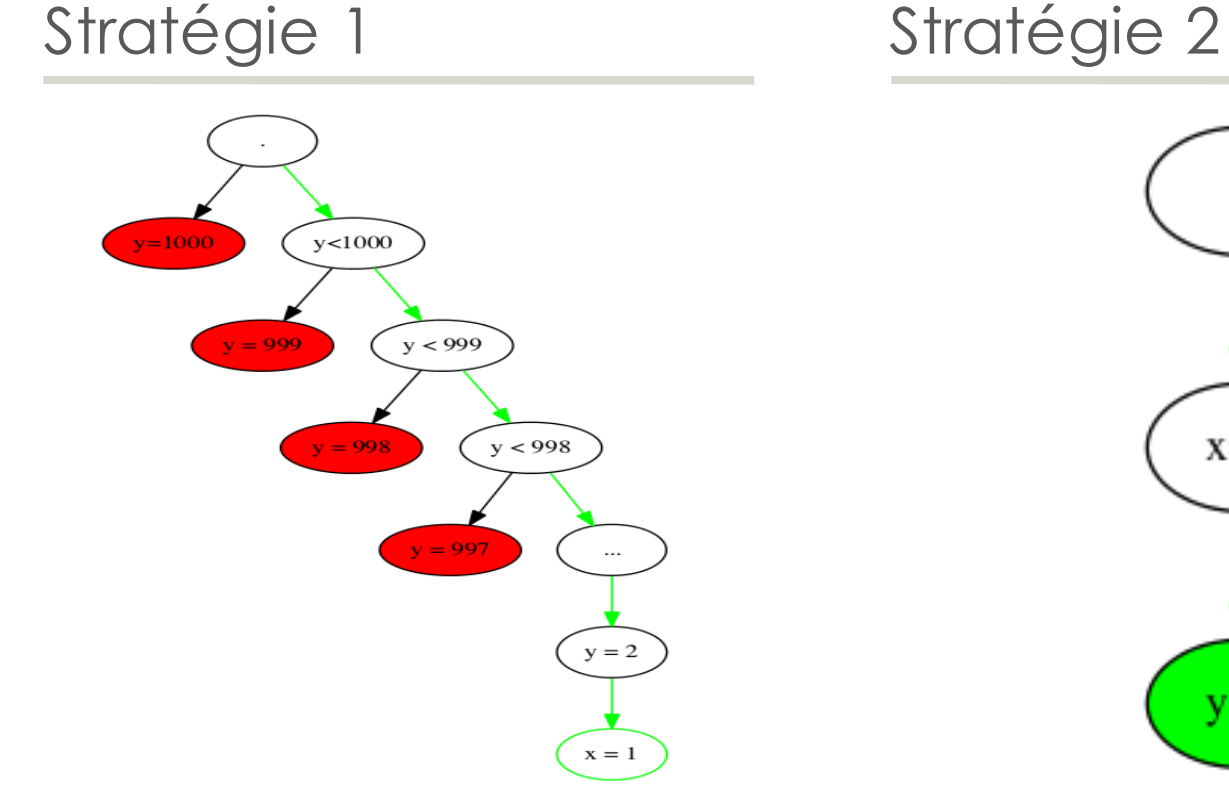

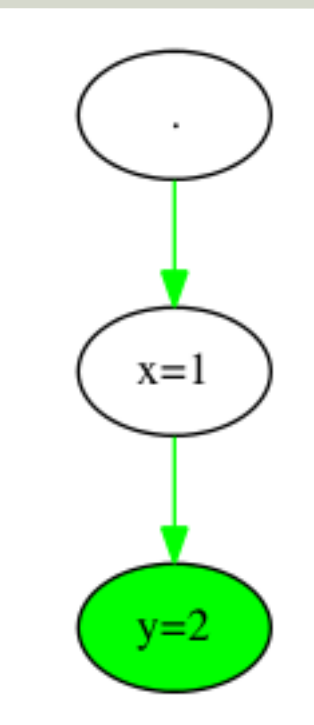

### Stratégies existantes sur les entiers

#### **□** Statique :

- ¤ Min-domaine : ordre des variables choisies selon la taille croissante de leur domaine
- Max-degree : ordre des variables choisies selon le nombre de contraintes où elles apparaissent

#### $\blacksquare$  exemple :

- $\blacksquare$  X = [2,3] Y = [1,5] Z = [1,3]
- $\Box$  C1 : X+Y > 5
- $\Box$  C2 : X+Z < 4
- $\Box$  C3 : 2Y +3X > 2
- Max-domaine : X puis Z puis Y
- Max-degree : X puis Y puis Z

#### First-Fail

- **E** Principe : choisir en premier la variable/valeur qui va menée à un échec
	- Max-degree (i.e variable la plus contrainte)
	- Min-domaine (i.e variable avec le plus petit domaine)
- $\blacksquare$  First-Fail statique :
	- $\blacksquare$  X = {2,3} Y = {1,2,3,4,5} Z = {1,2,3}
	- $\Box$  C1 : X+Y > 5
	- $C2 : X+Z < 5$
	- $\Box$  C3 : 2Y +3X > 2
	- $\Box$  Min-domaine : X puis Z puis Y (|D(X)| = 2, |D(Y)| = 5, |D(Z)| = 3)
	- $\Box$  Max-degree : X puis Y puis Z (d(X) = 3, d(Y) = 2, d(Z) = 1)

#### First-Fail

- $\blacksquare$  First-Fail dynamique : Min-domain
- $\blacksquare$  Problème :  $X = \{2,3\}$   $Y = \{1,2,3,4\}$   $Z = \{1,2,3\}$  $\Box$  C1 : X+Y > 5  $\Box$  C2 : X+Z < 5
- $\Box$  X = 2  $\rightarrow$  Y = {4} et Z = {1,2}
- $\Box$  X = 3  $\rightarrow$  Y = {3,4} et Z = {1}

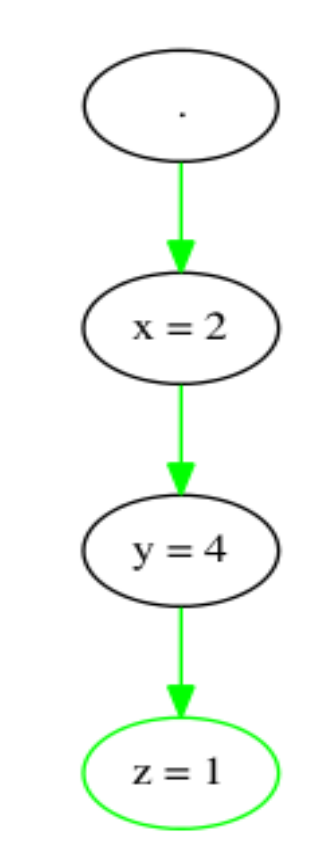

#### Impact-based Search (IBS)

- ¤ Intuition : favoriser les **coupes** dans l'espace de recherche
- **<u><b>a**</u> Exploration complète
- Choisir  $X = 1$  tue 3 valeurs
- $\Box$  Choisir  $X = 2$  tue 6 valeurs
- $\Box$  Choix :  $X = 2$

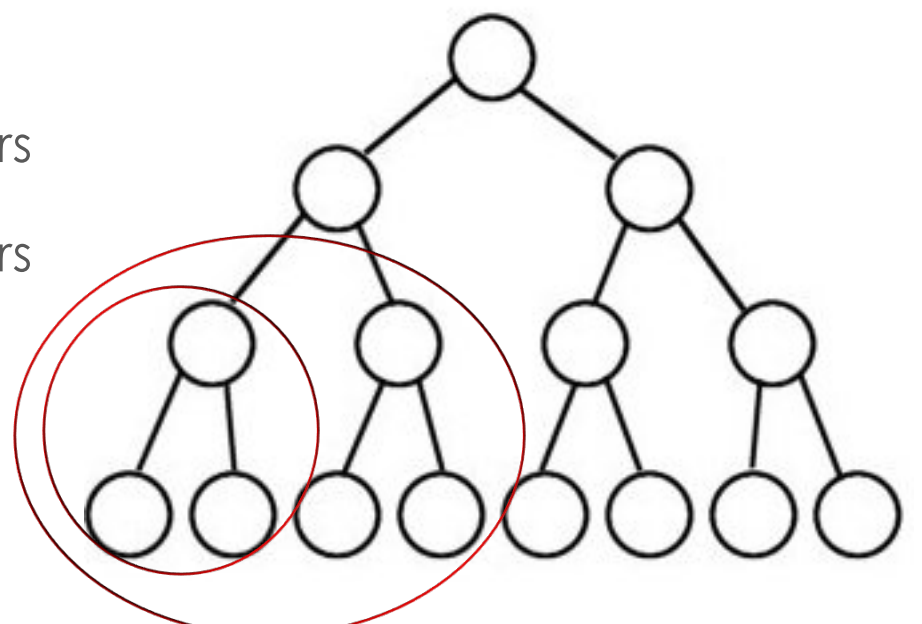

¤ **Impact** = mesure l'influence du choix d'une variable/valeur sur l'espace de recherche

#### IBS : formellement

- Soient  $X_1$  une variable  $a \in D(X_1)$ Impact de l'assignement de  $a$  à  $X_1$  (I( $X_1 = a$ ))  $I(X_1 = a) = 1 - \frac{P_{after}}{P}$  $P_{before}$
- $P_{after}$ : produit cartésien des domaines avant affectation
- $P_{before}$ : produit cartésien des domaines après filtrage
- $\Box$  Choix de valeur : impact maximal

■ Choix de variable : max 
$$
\left( \frac{\sum_{a \in D(x_i)} I(X_i = a)}{|D(X_i)|} \right)
$$
 (i.e max des moyennes)

■ Remarque : coûteux mais permet un gain dans la combinatoire

## IBS : Calcul d'impact

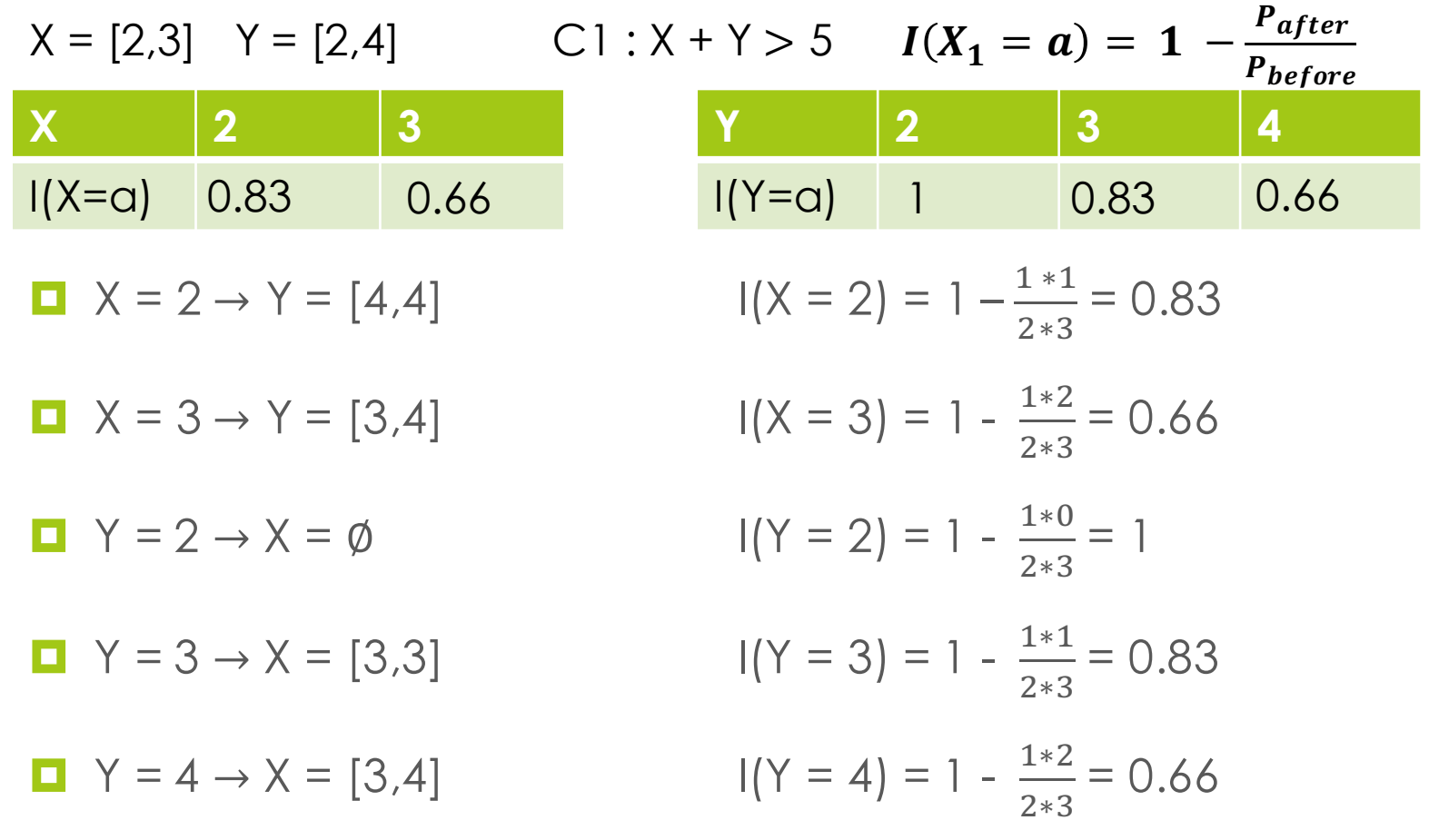

### IBS : sélection

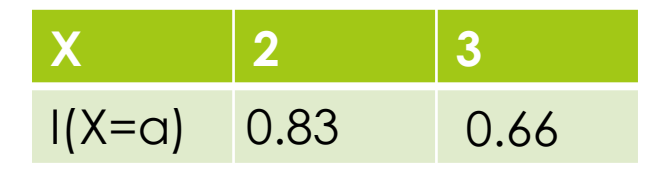

**Y 2 3 4** I(Y=a) 1 0.83 0.66

**1** Sélection de la variable : max(
$$
\frac{\sum_{a \in D(X_i)} I(X_i = a)}{|D(X_i)|}
$$
)

$$
I(X) = \frac{0.83 + 0.66}{2} = 0.745
$$
  

$$
I(Y) = \frac{1 + 0.83 + 0.66}{3} = 0.83
$$

**E** Sélection : Y

 $\Box$  Sélection de la variable 2

#### IBS : initialisation

- $\Box$  Calcul des impacts peut-être coûteux
- Intuition : les valeurs proches ont des chances d'avoir le même impact
- $\blacksquare$  Soient
	- $s = 1$  (nombre de bissection)
	- $D(X) = [1,5]$
	- $\blacksquare$   $|(X = 2) = 0.5$
	- $\blacksquare$   $|(X = 4) = 0.2$

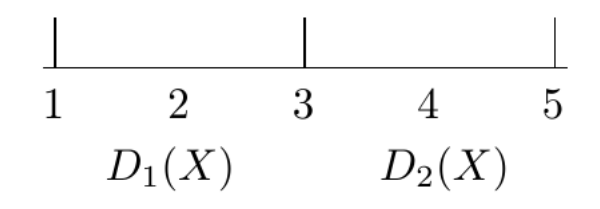

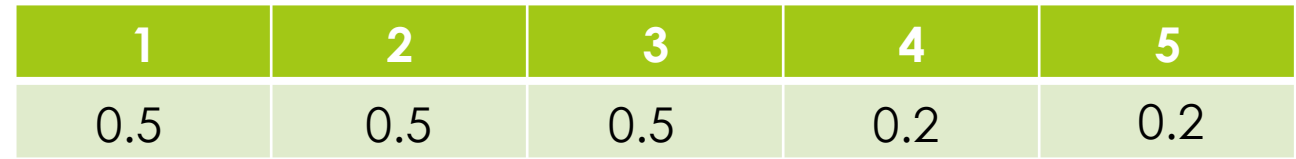

### Variante d'IBS

- **□** Bissection jusqu'à que la cardinalité d'un sous-domaine soit au moins k
- **□** Exemple : bissection jusqu'à que la taille soit 2

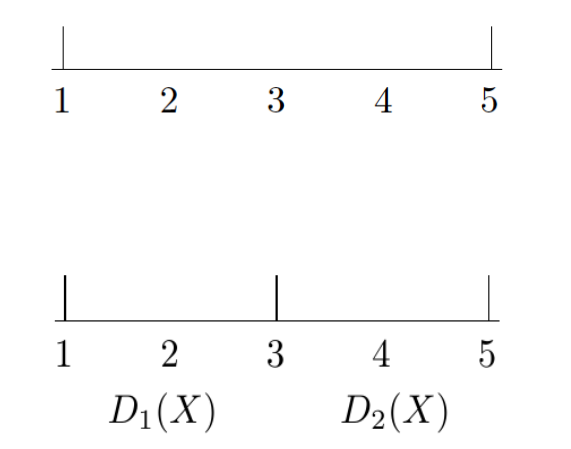

 $\Box$  Question : Que ce passe-t-il quand k varie ?

### **Expérimentation**

- **¤** Problème considéré : carré magique
- Carré de taille n (ici 3)
- **¤** Propriété :
	- $\blacksquare$  Tous éléments sont différent
	- $\blacksquare$   $\sum$  lignes =  $\sum$  colonnes =  $\sum$  diagonales
	- $\Box$  Domaine des variables  $[1,n^2]$

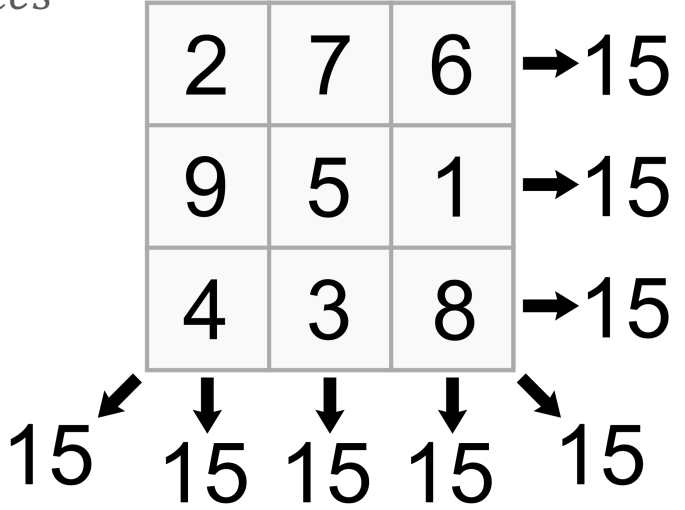

## Expérimentation : paramètres

- $\blacksquare$  Temps en ms
- $\blacksquare$  Timeout : 1 minute
- $\Box$  S = 3 correspond à la profondeur de bissection
- DESSIN EXPLICATIF DE S=3 -> 2^3 sous domaine

# Expérimentations

### Existant sur les flottants

- ¤ **std:** standard *filtrage & bissection*
- ¤ **fpc:** le domaine est divisé en *5 intervalles*
	- 3 intervalles dégénérés: le plus petit flottant *l*, le plus grand flottant *r*, et le flottant du milieu *m*
	- intervalles *]l, m[* et *]m, r[*
- fp3s: le domaine est divisé en 3 intervalles dégénérés: le plus petit flottant *l*, le plus grand flottant *r*, et le flottant du milieu t *m (méthode incomplète)*

### Experimentations

- $\Box$  **CDFL:** Analyseur de programme prouve l'absence d'erreur à l'excecution
- **□ CBMC:** état de l'art des outils de bounded model checking
- ¤ **CPBPV\_FP:** outil de bounded model checking utilisant la programmation par contraintes

#### Expérimentations : programme Heron

¤ La formule d'Heron calcul l'air d'un triangle à partir de ses longueurs a, b, c (avec a le plus long côté)

$$
\Box \sqrt{s*(s-a)*(s-b)*(s-c)} \text{ avec } s = \frac{a+b+c}{2}
$$

| \n $\begin{array}{r}\n \overbrace{\text{1}} & \text{Pre-condition : a > b and a > c */} \\ \text{1} & \text{float heron}(\text{float a, float b, float c}) & \text{float } c) \\ \text{2} & \text{float s, squared-area;} \\ \text{3} & \text{float s, squared-area = 0.0f;} \\ \text{4} & \text{5} & \text{squared-area = 0.0f;} \\ \text{6} & \text{if (a <= b + c)} \\ \text{7} & \text{5} &= (a + b + c) / 2.0f; \\ \text{8} & \text{squared-area = s*(s-a)*(s-b)*(s-c)} \\ \text{9} & \text{7} & \text{7} & \text{8} & \text{7} \\ \text{10} & \text{return sqrt(squared-area)}; \\ \text{11} & \text{12} & \text{13} & \text{14} \\ \end{array}$ \n |
|----------------------------------------------------------------------------------------------------|
| \n <b>1</b> Version Optimization: squared-area = \n $\left( \frac{a + (b + c)}{s(c - (a - b)} \right) \times \left( \frac{c - (a - b)}{s(c + (a - b))} \right) / 16.0f;$ \n                                                                                                    |

#### **Experimentations**

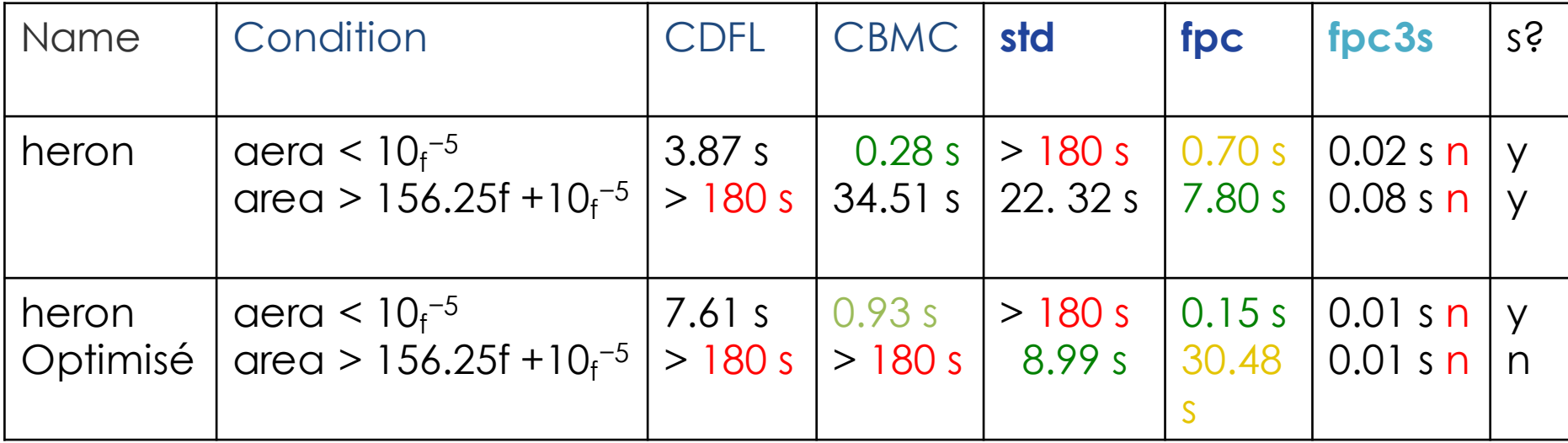

**std:** standard *filtrage & bissection* **fpc:** le domaine est divisé en *5 intervals* 

- 3 intervalles dégénérés: le plus petit flottant *l*, le plus grand flottant *r*, and le flottant du milieu *m*
- intervalles *]l, m[* and *]m, r[*

**fp3s:** le domaine est divisé en 3 intervalles dégénérés: le plus petit flottant *l*, le plus grand flottant *r*, et le flottant du milieu t *m*

#### *S? : existance d'un cas de test*

# Stratégie sur les flottants : pistes

- **<u>n</u>** Structure des flottants
	- $\blacksquare$  Enumération d'exposant et mantisse
	- **¤** Densité
- $\Box$  Adapté IBS aux flottants

### QUESTIONS ?

# Merci pour votre Attention